## Krummbach-Bolsternang-Leutkirch

221.2 Kilometer; 3 Stunden, 59 Minuten

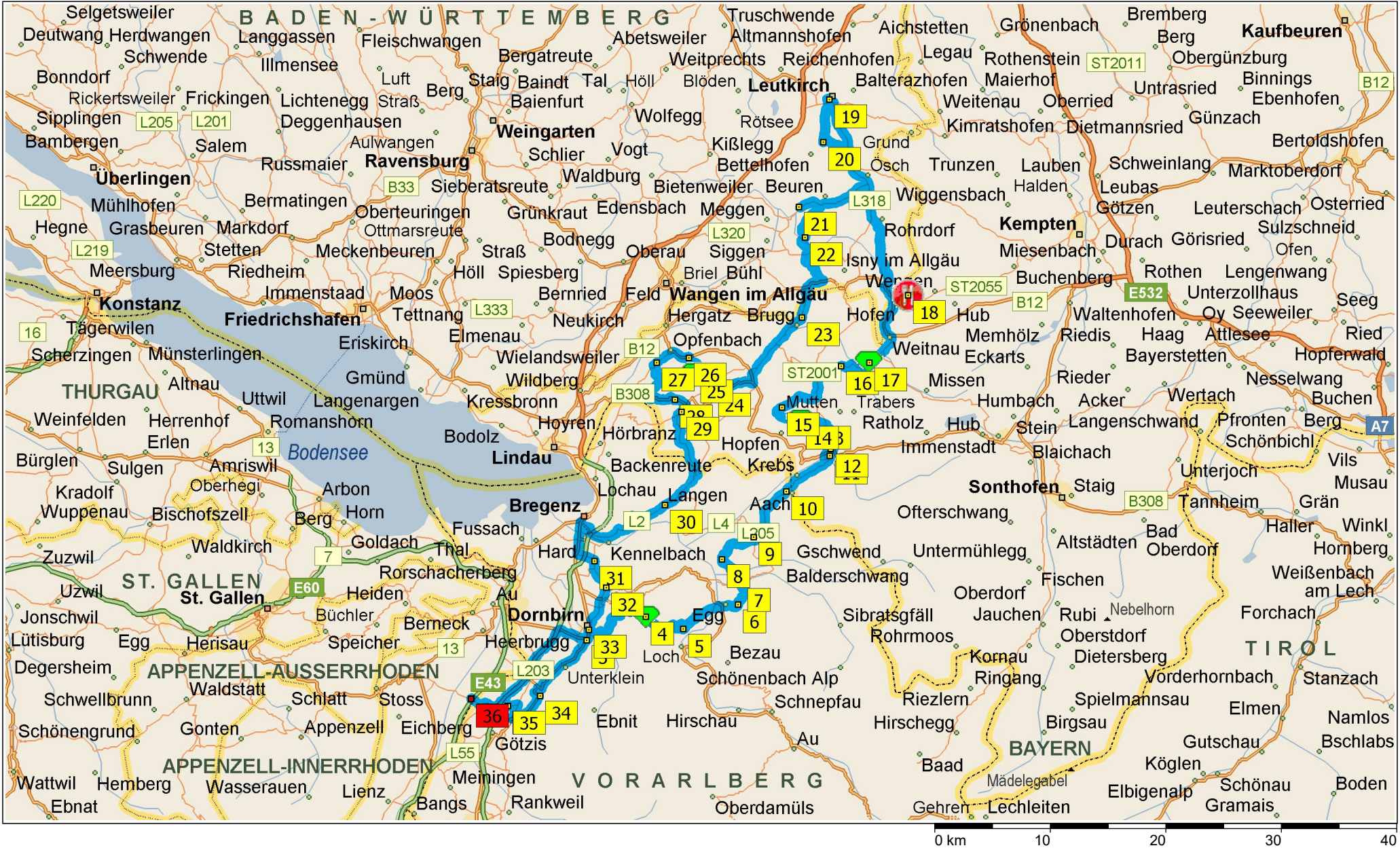

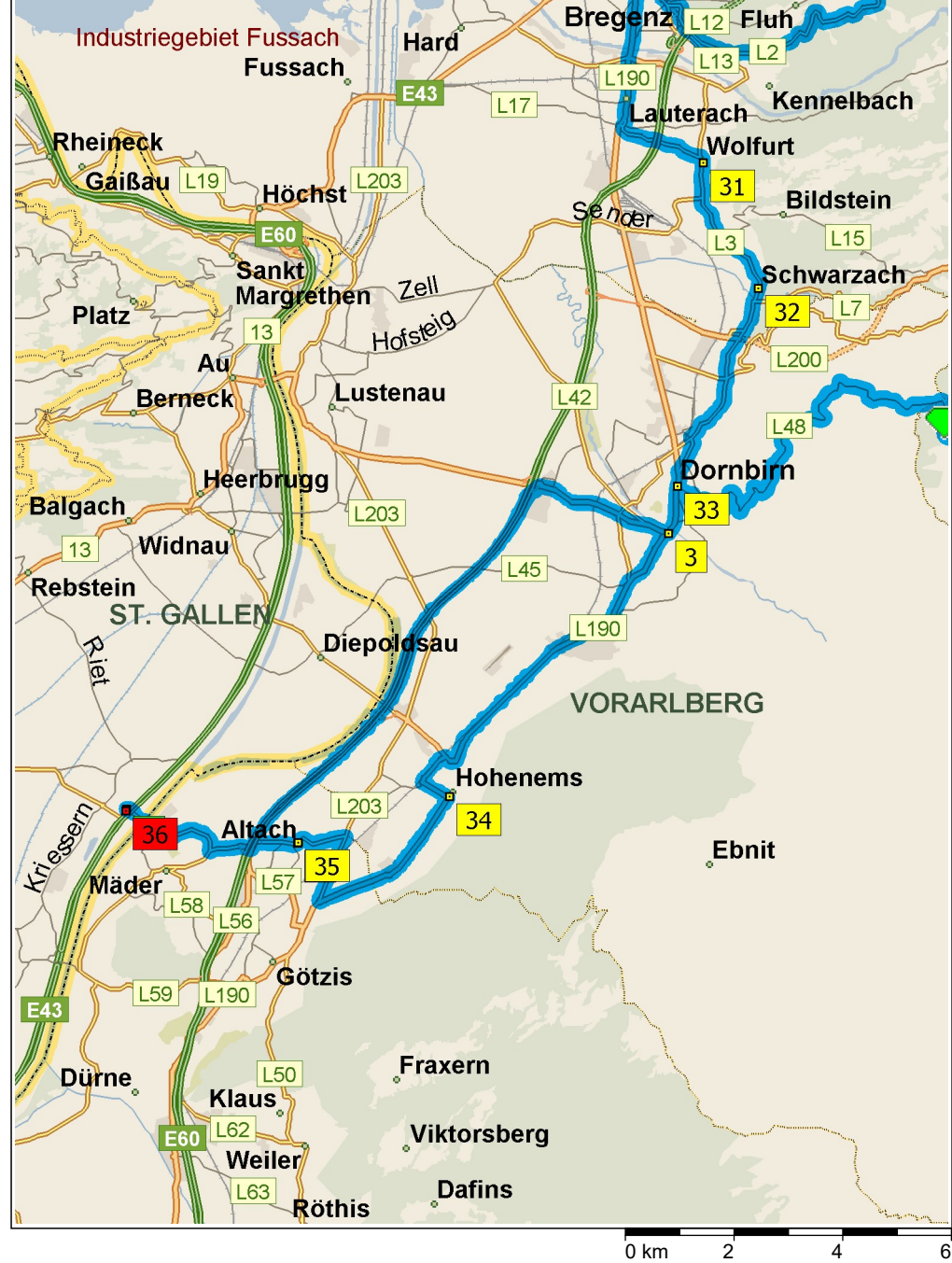

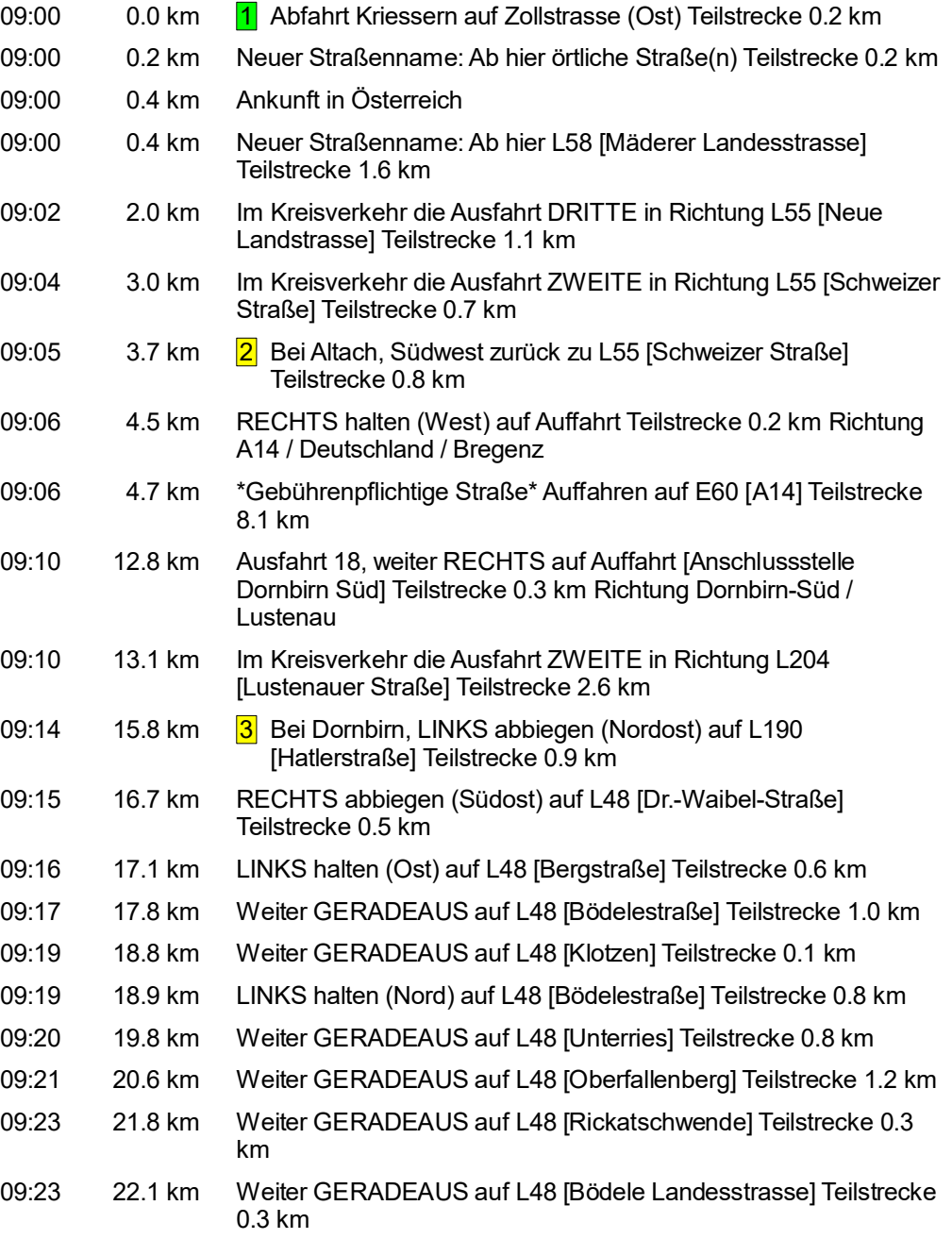

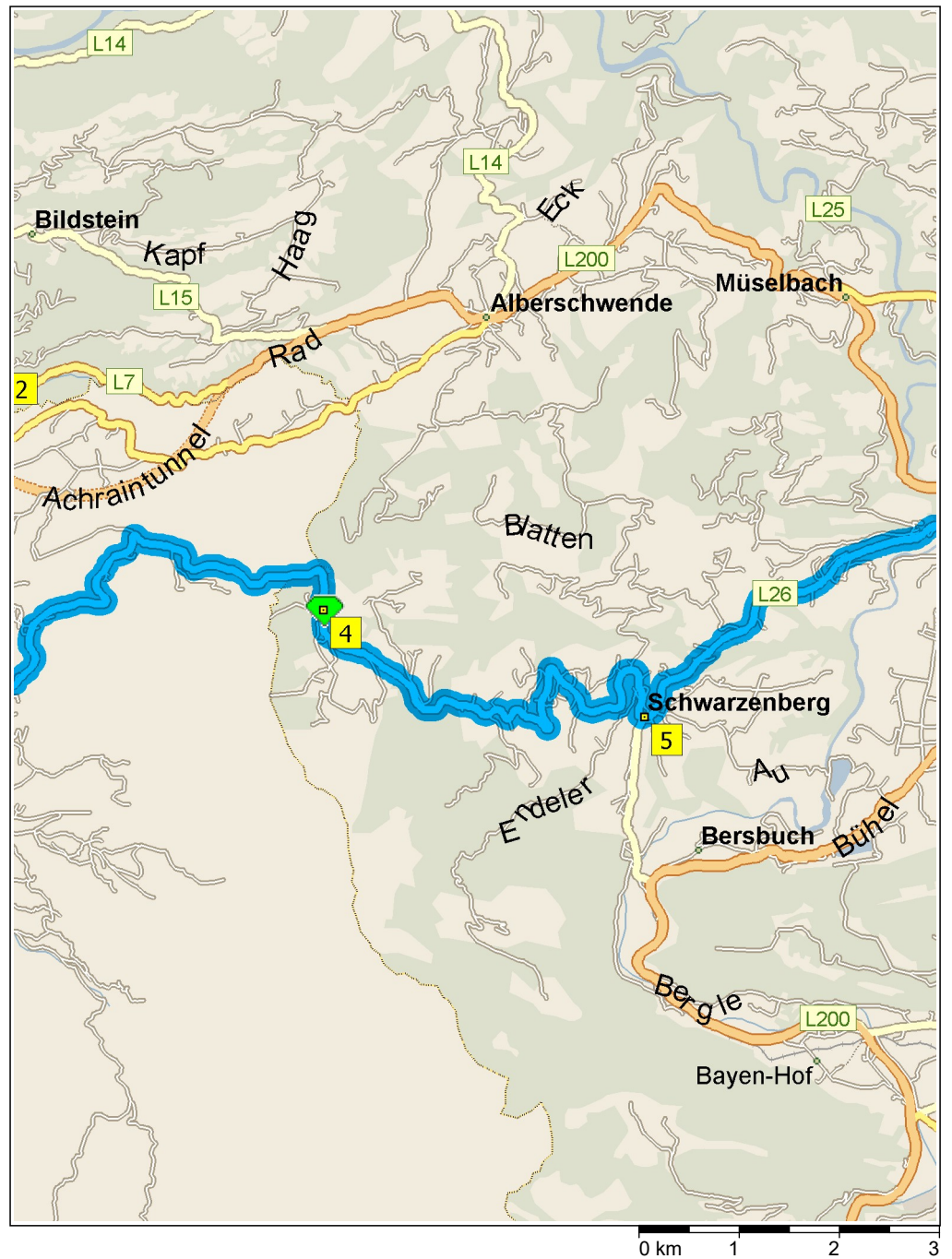

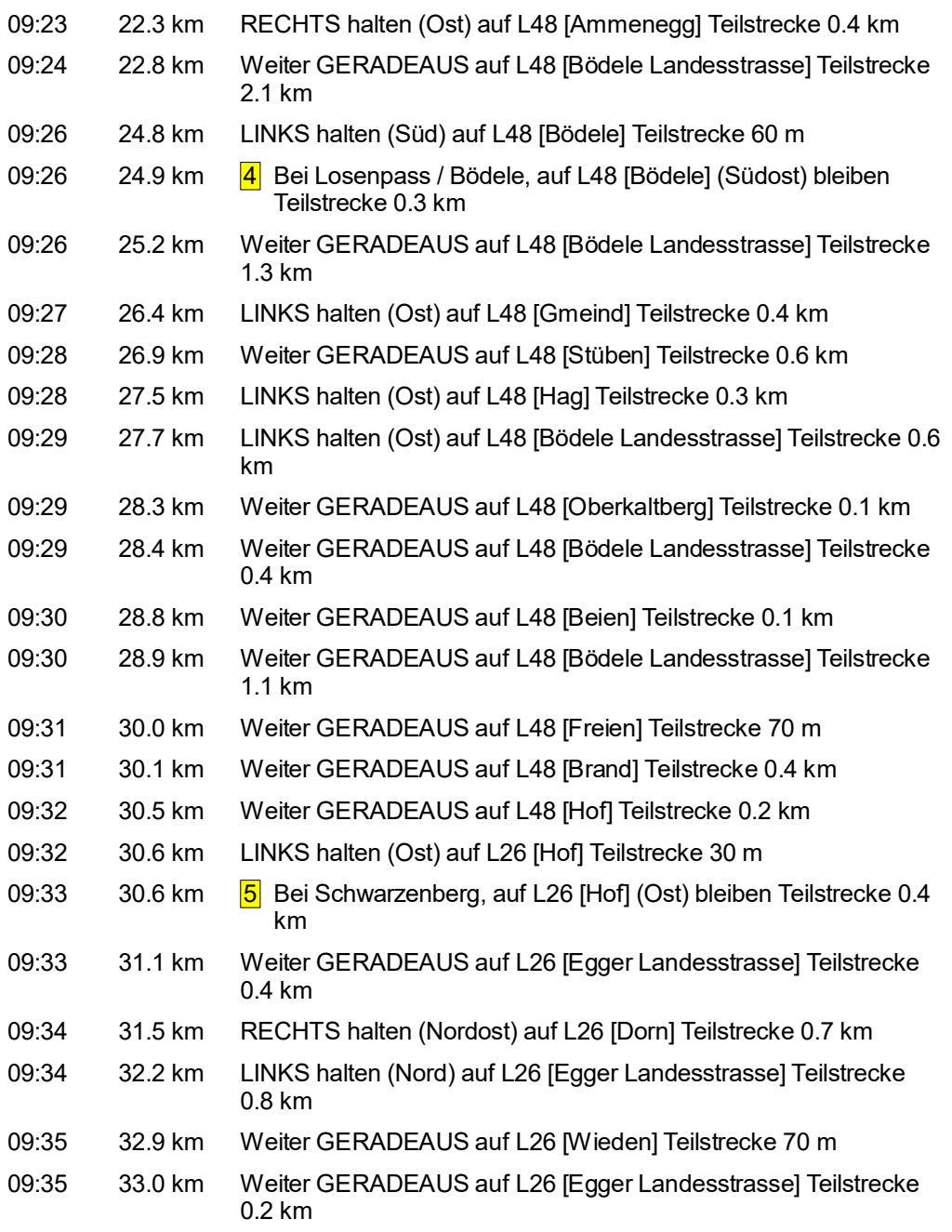

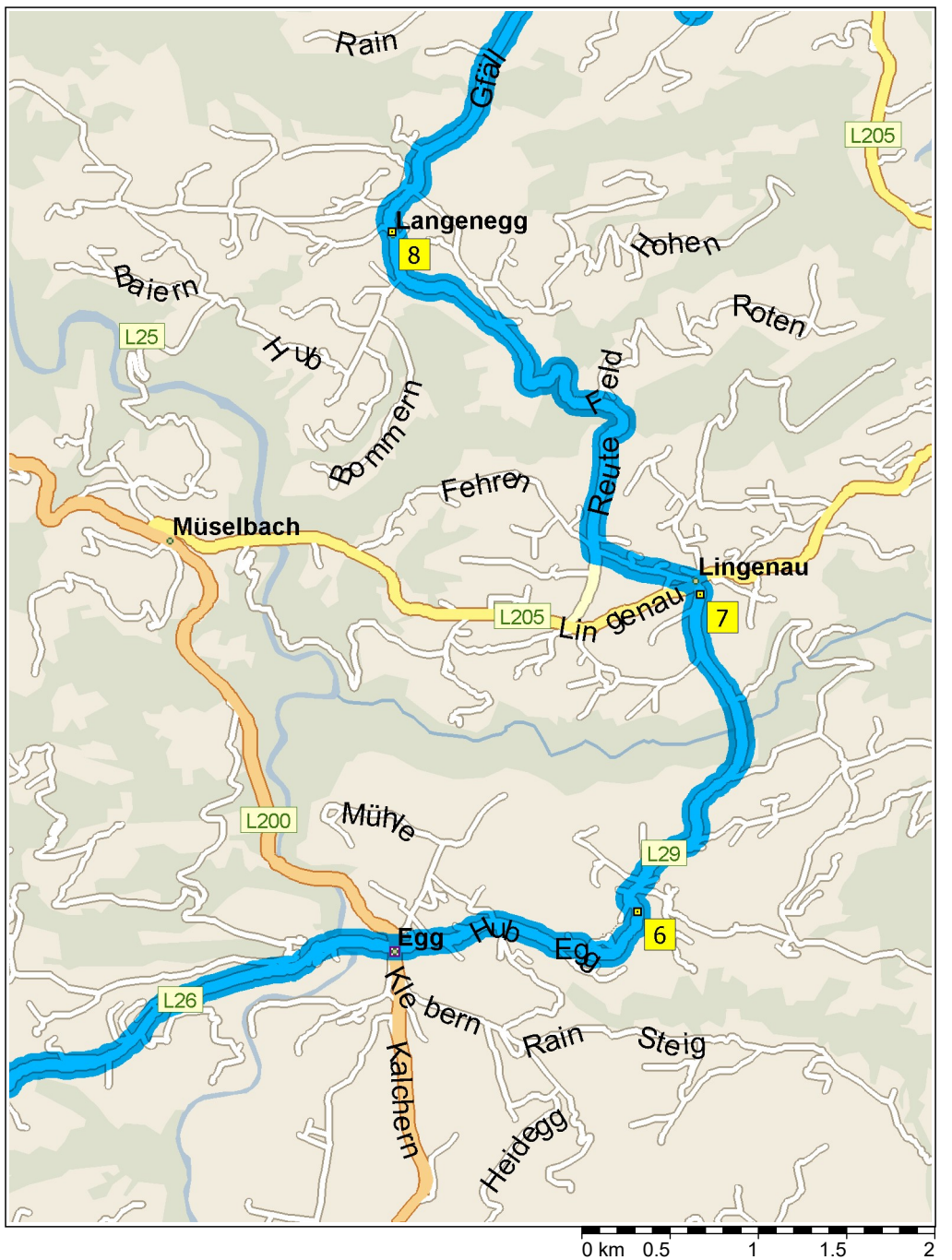

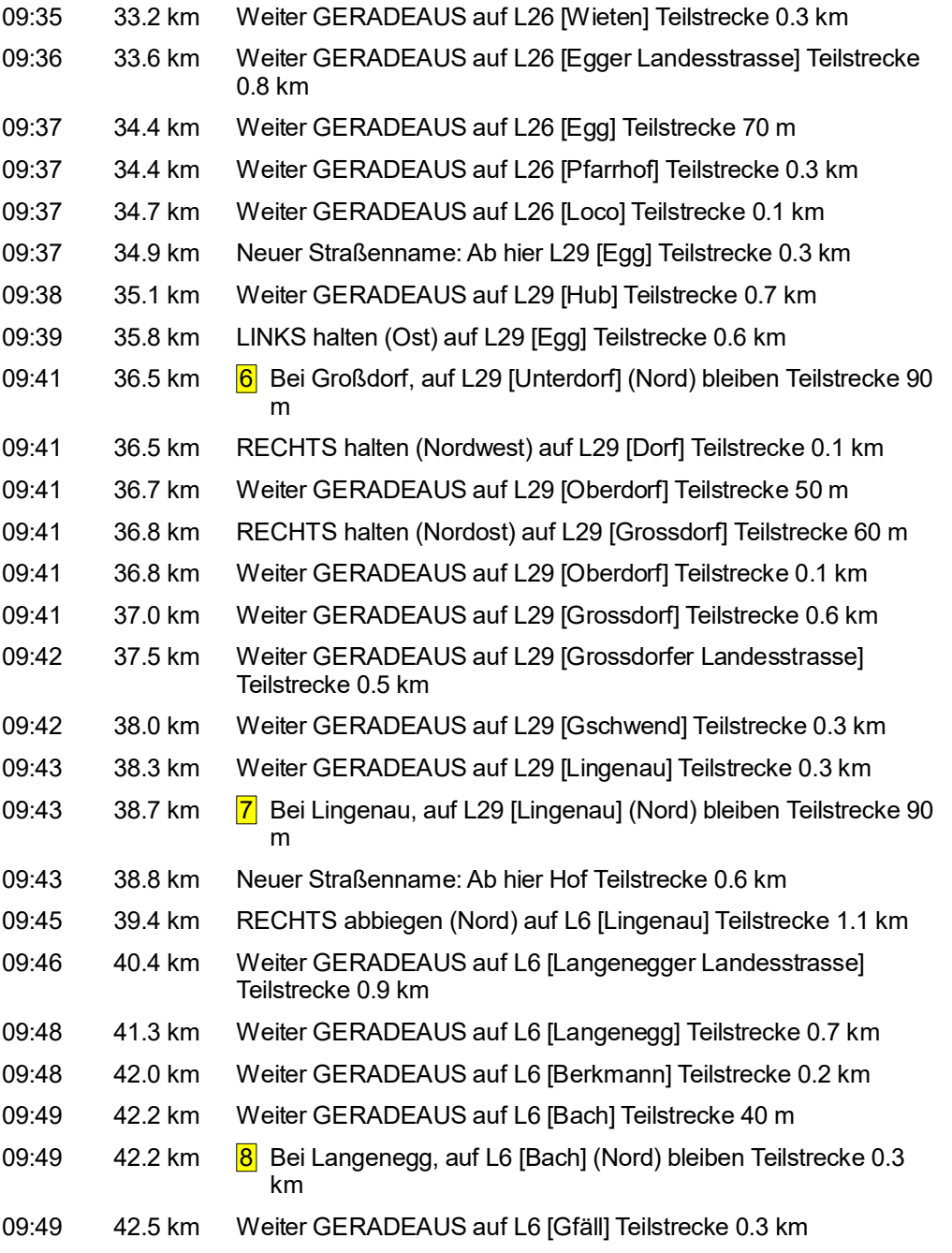

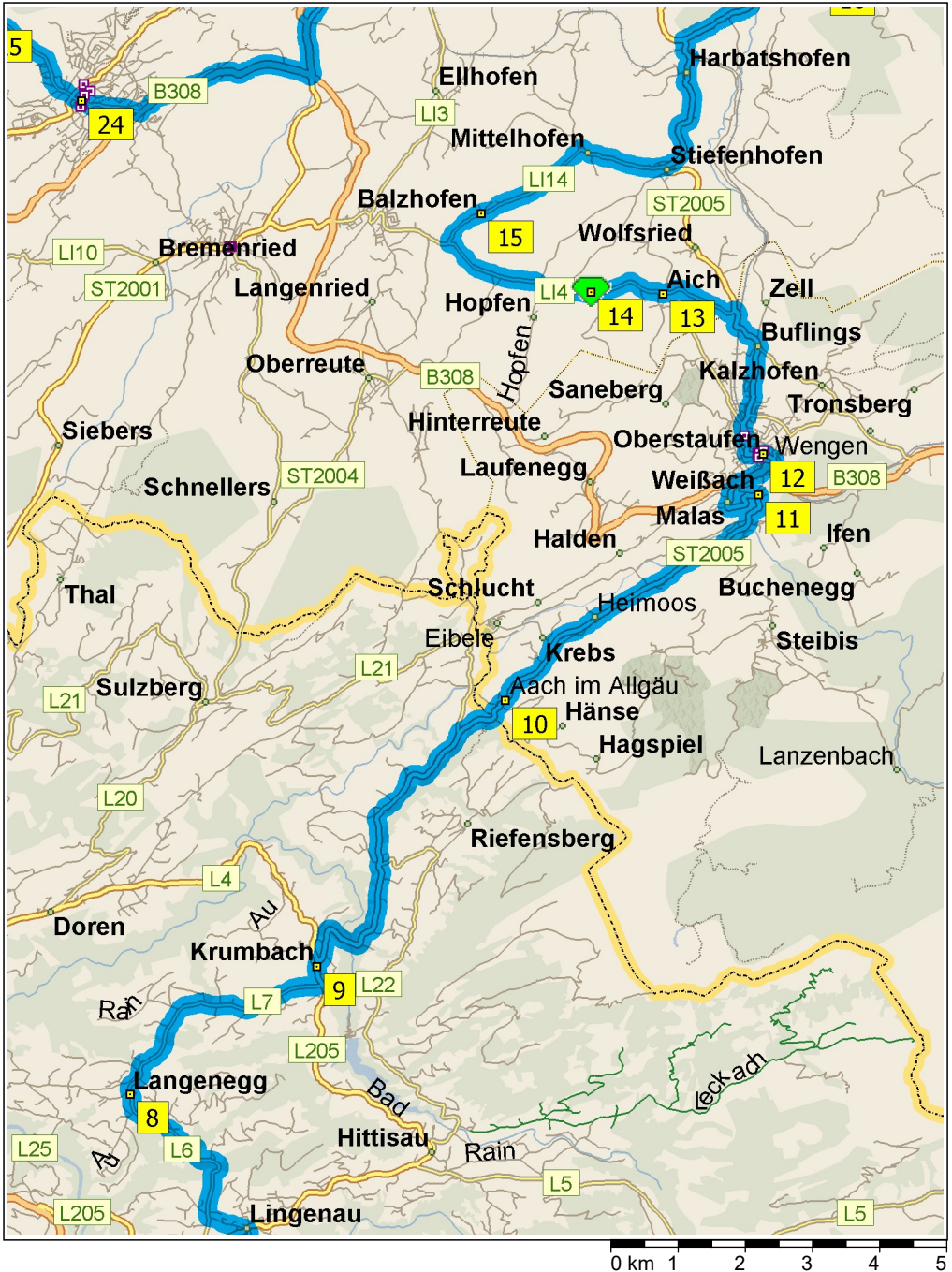

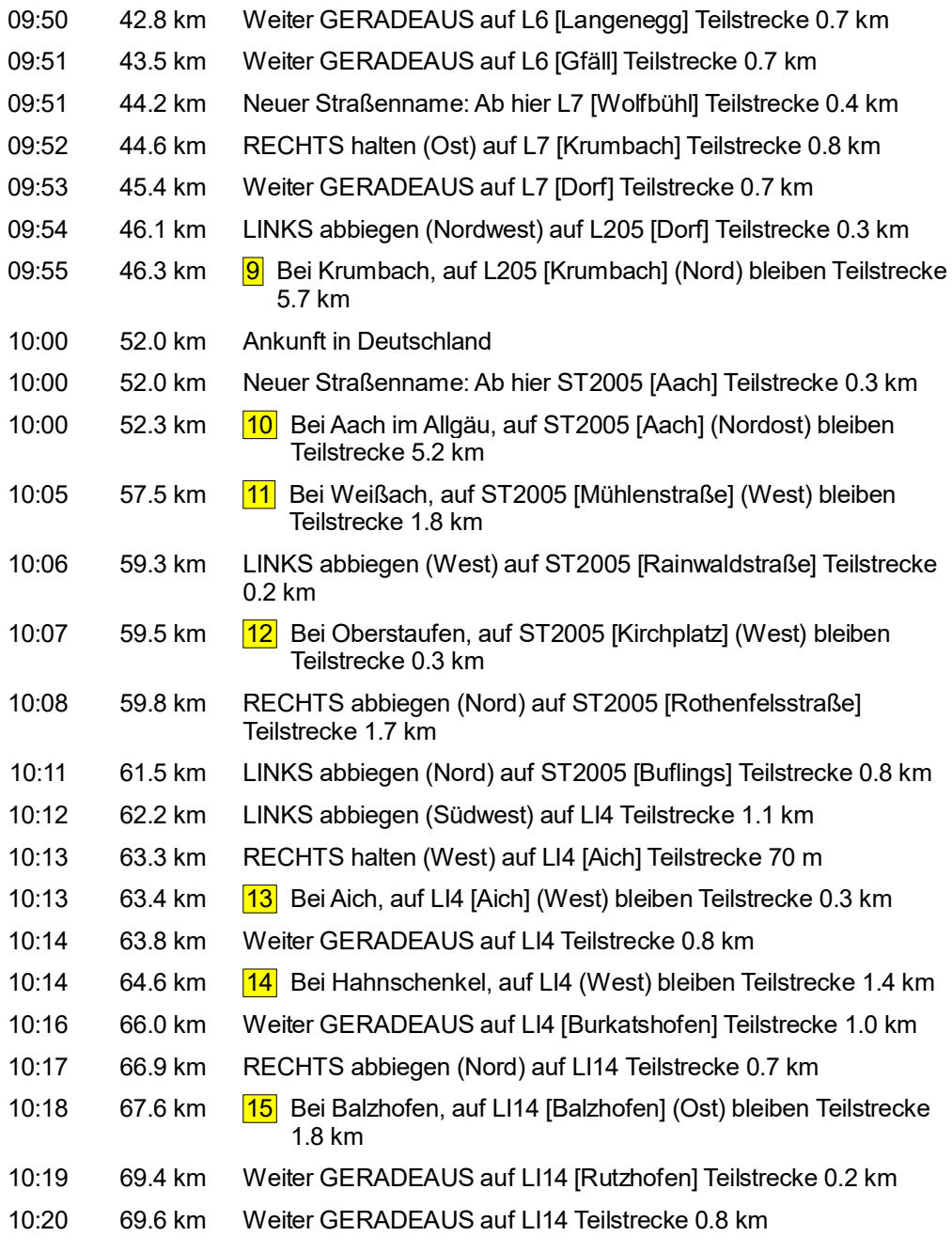

© 1988–2012 Microsoft Corporation und/oder deren Lieferanten. Alle Rechte vorbehalten. http://www.microsoft.com/germany/autoroute/© 1984-2012 Tele Atlas. Alle Rechte vorbehalten. Data Source © 2012 Tele Atlas N.V. Dieses P © 1988–2012 Microsoft Corporation und/oder deren Lieferanten. Alle Rechte vorbehalten. http://www.microsoft.com/germany/autoroute/© 1984-2012 Tele Atlas. Alle Rechte vorbehalten. Data Source © 2012 Tele Atlas N.V. Dieses P

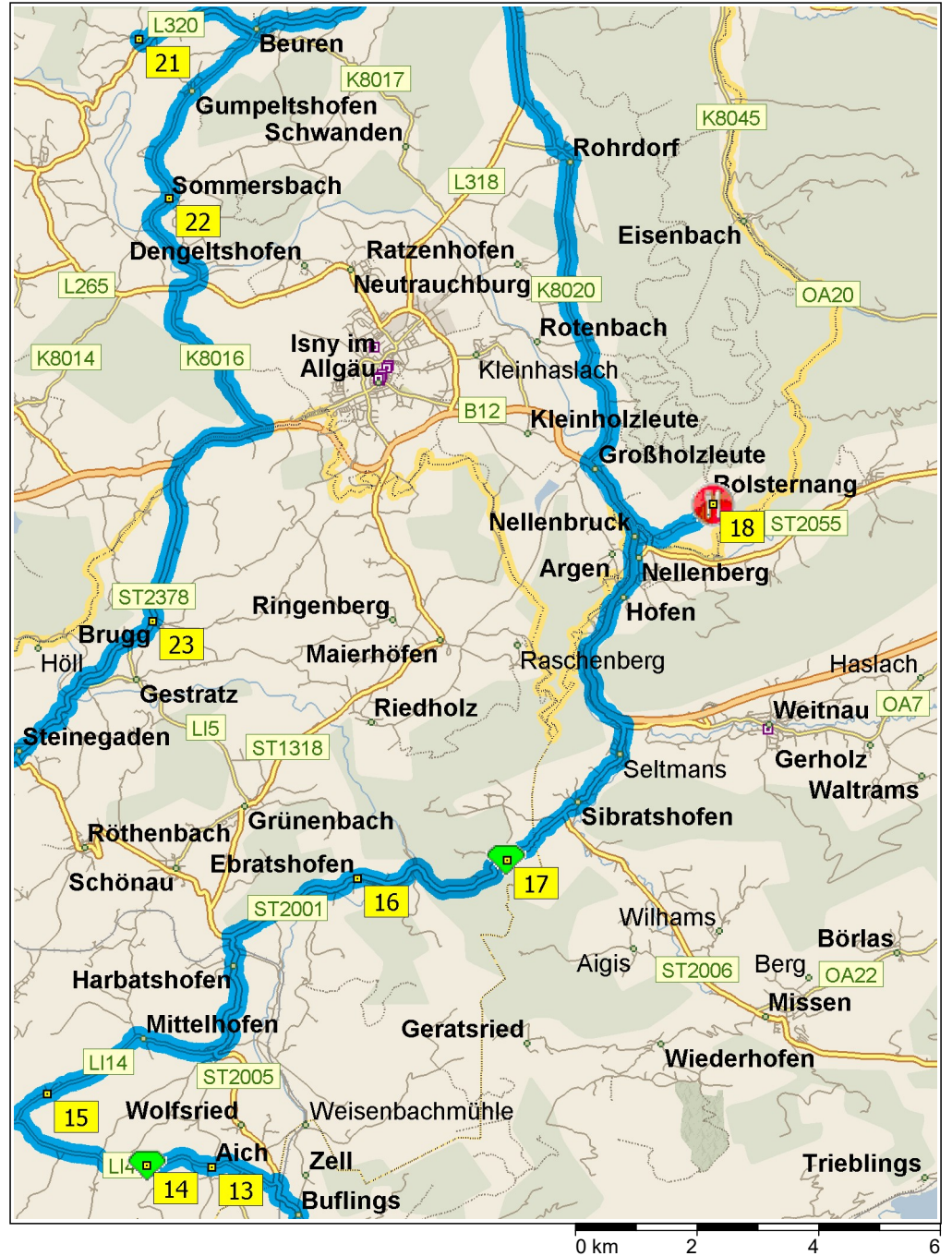

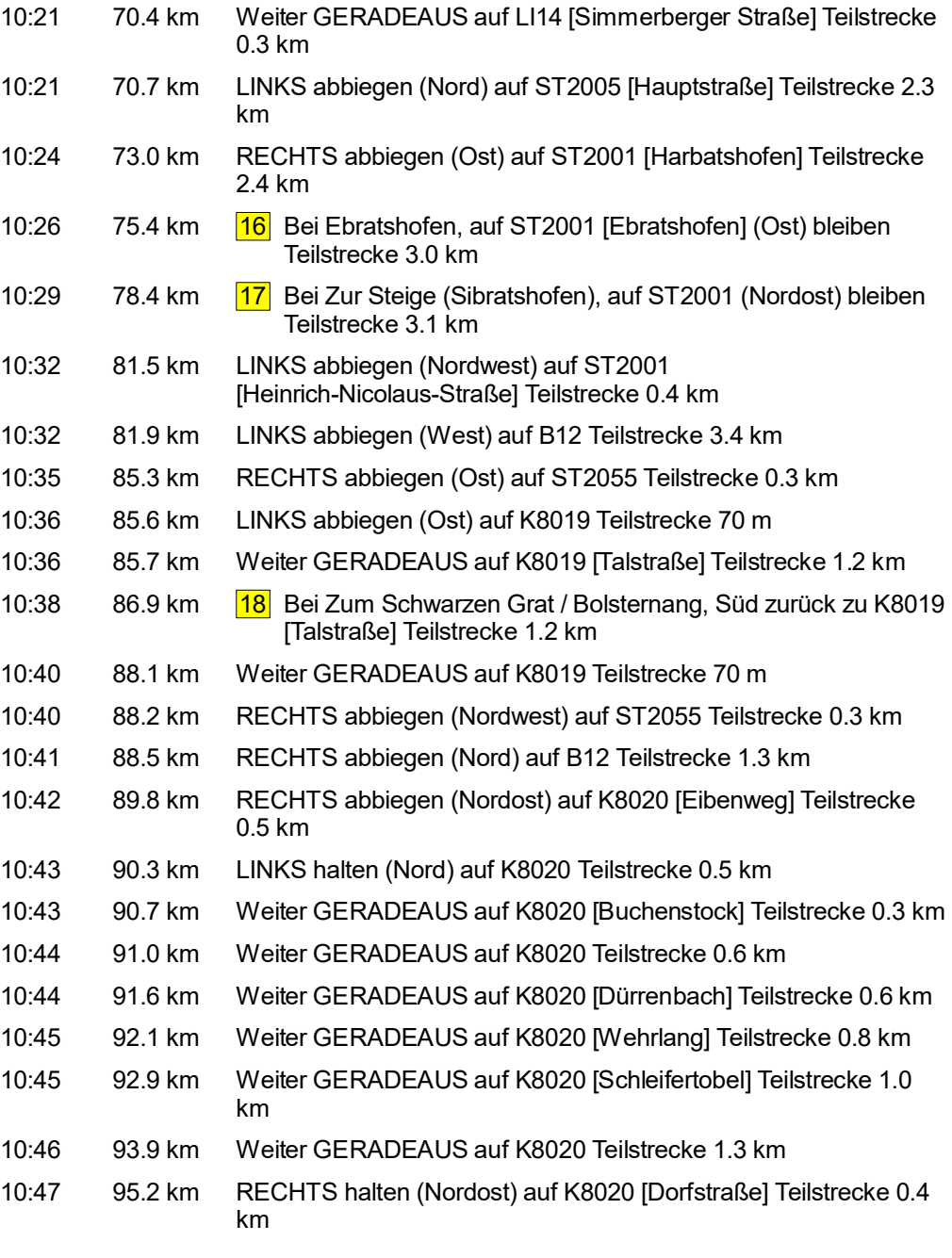

© 1988–2012 Microsoft Corporation und/oder deren Lieferanten. Alle Rechte vorbehalten. http://www.microsoft.com/germany/autoroute/© 1984-2012 Tele Atlas. Alle Rechte vorbehalten. Data Source © 2012 Tele Atlas N.V. Dieses P 0 km 2 6 6 2012 Tele Atlas Nucrosoft Corporation und/oder deren Lieferanten. Alle Rechte vorbehalten. http://www.microsoft.com/germany/autoroute/© 1984-2012 Tele Atlas. Alle Rechte vorbehalten. Data Source © 2012 Tele Atla

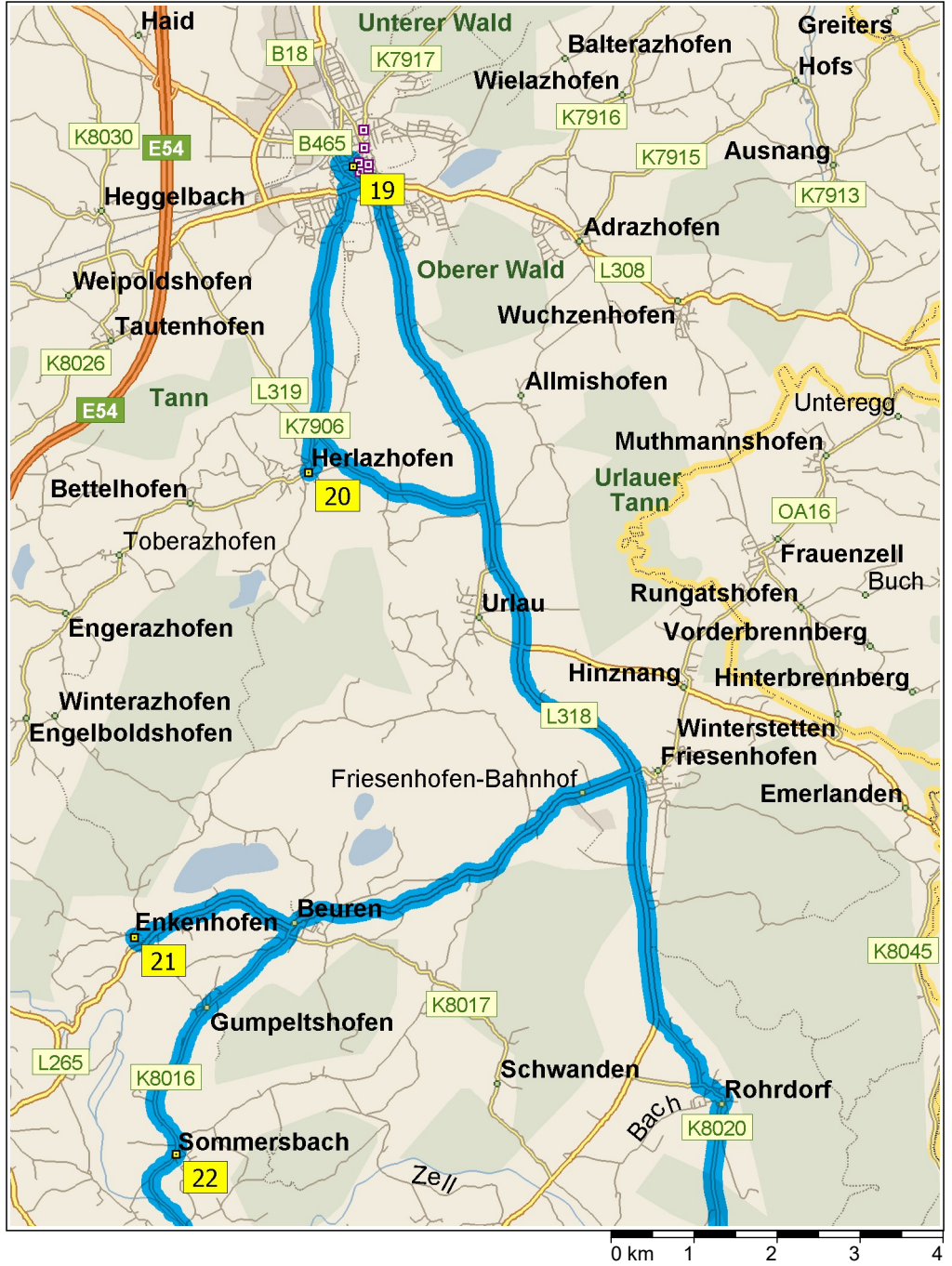

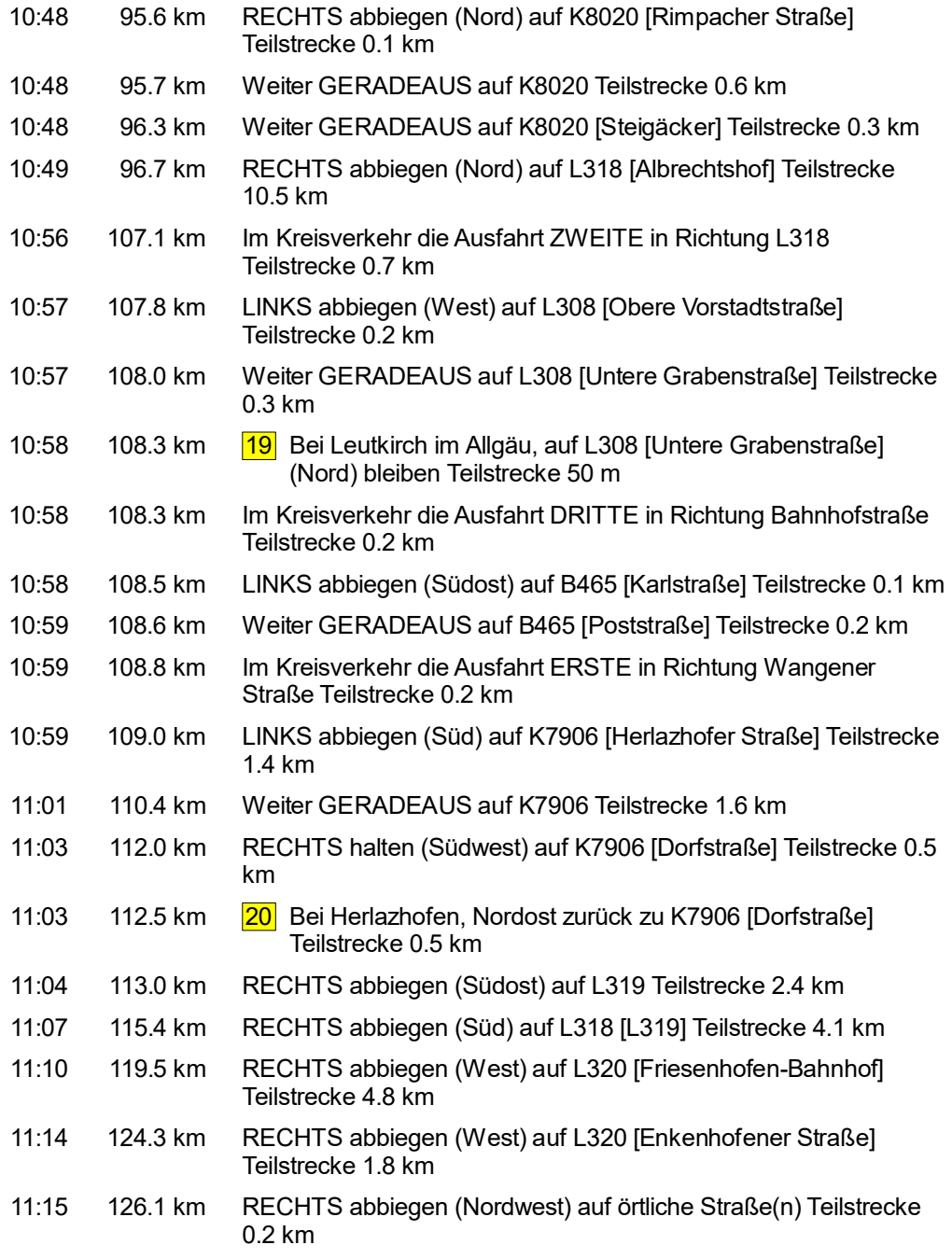

© 1988–2012 Microsoft Corporation und/oder deren Lieferanten. Alle Rechte vorbehalten. http://www.microsoft.com/germany/autoroute/© 1984-2012 Tele Atlas. Alle Rechte vorbehalten. Data Source © 2012 Tele Atlas N.V. Dieses P  $0 \text{ km}$  2 3 4<br>© 1988–2012 Microsoft Corporation und/oder deren Lieferanten. Alle Rechte vorbehalten. http://www.microsoft.com/germany/autoroute/© 1984-2012 Tele Atlas. Alle Rechte vorbehalten. Data Source © 2012 Tele Atla

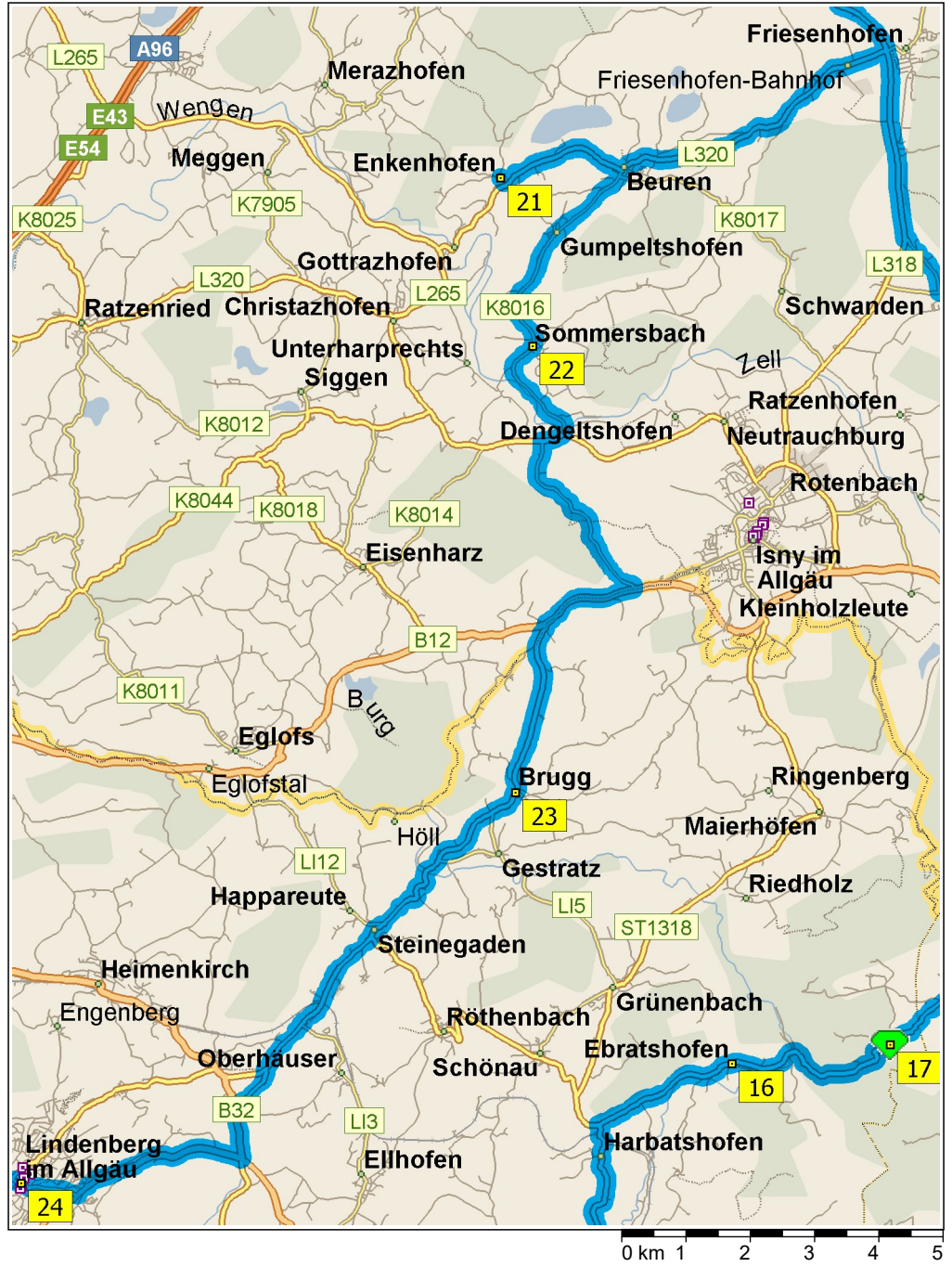

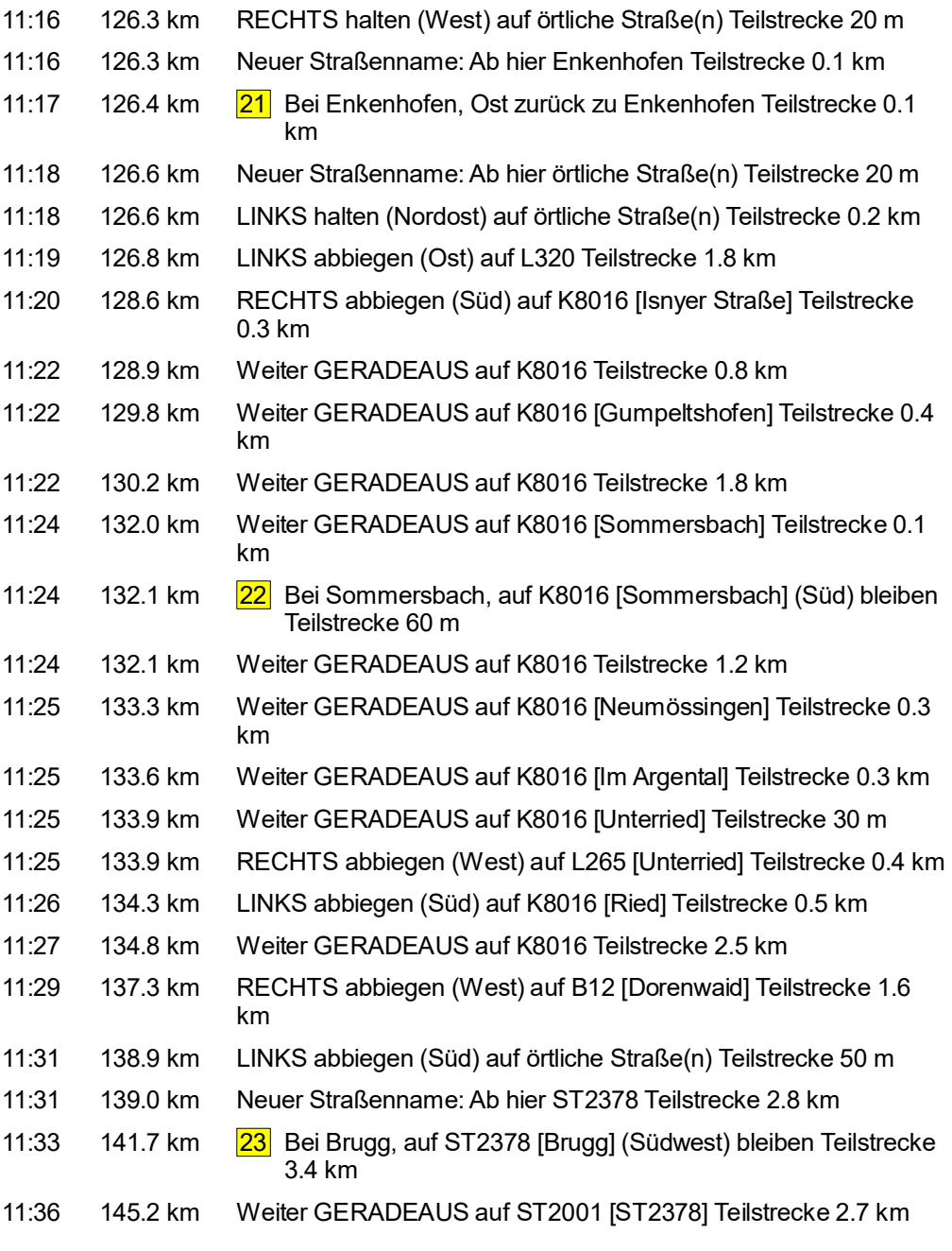

© 1988–2012 Microsoft Corporation und/oder deren Lieferanten. Alle Rechte vorbehalten. http://www.microsoft.com/germany/autoroute/© 1984-2012 Tele Atlas. Alle Rechte vorbehalten. Data Source © 2012 Tele Atlas N.V. Dieses P 0 km 1 2 3 4 5<br>© 1988–2012 Microsoft Corporation und/oder deren Lieferanten. Alle Rechte vorbehalten. http://www.microsoft.com/germany/aubroute/© 1984-2012 Tele Atlas. Alle Rechte vorbehalten. Data Source © 2012 Tele Atlas

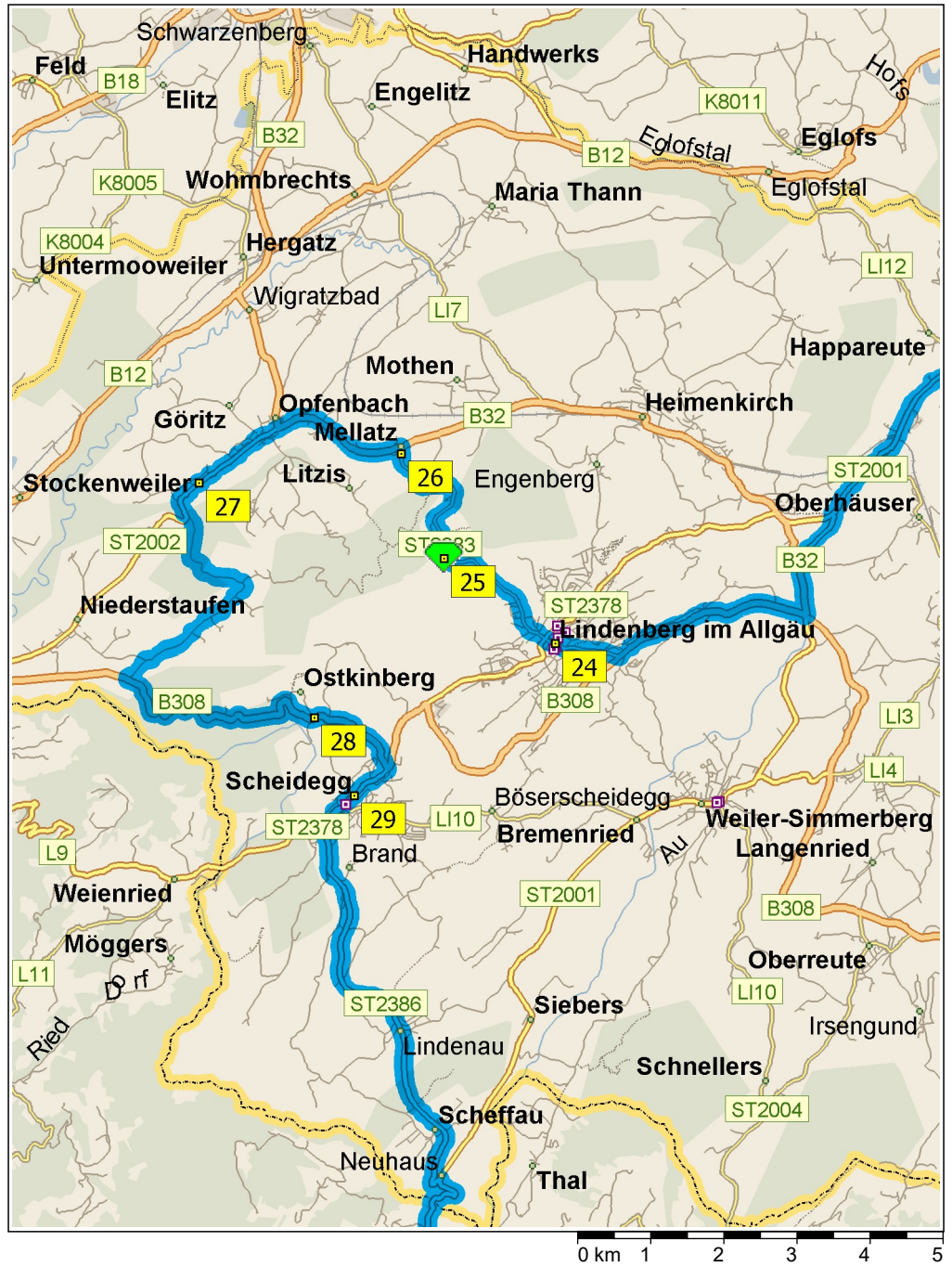

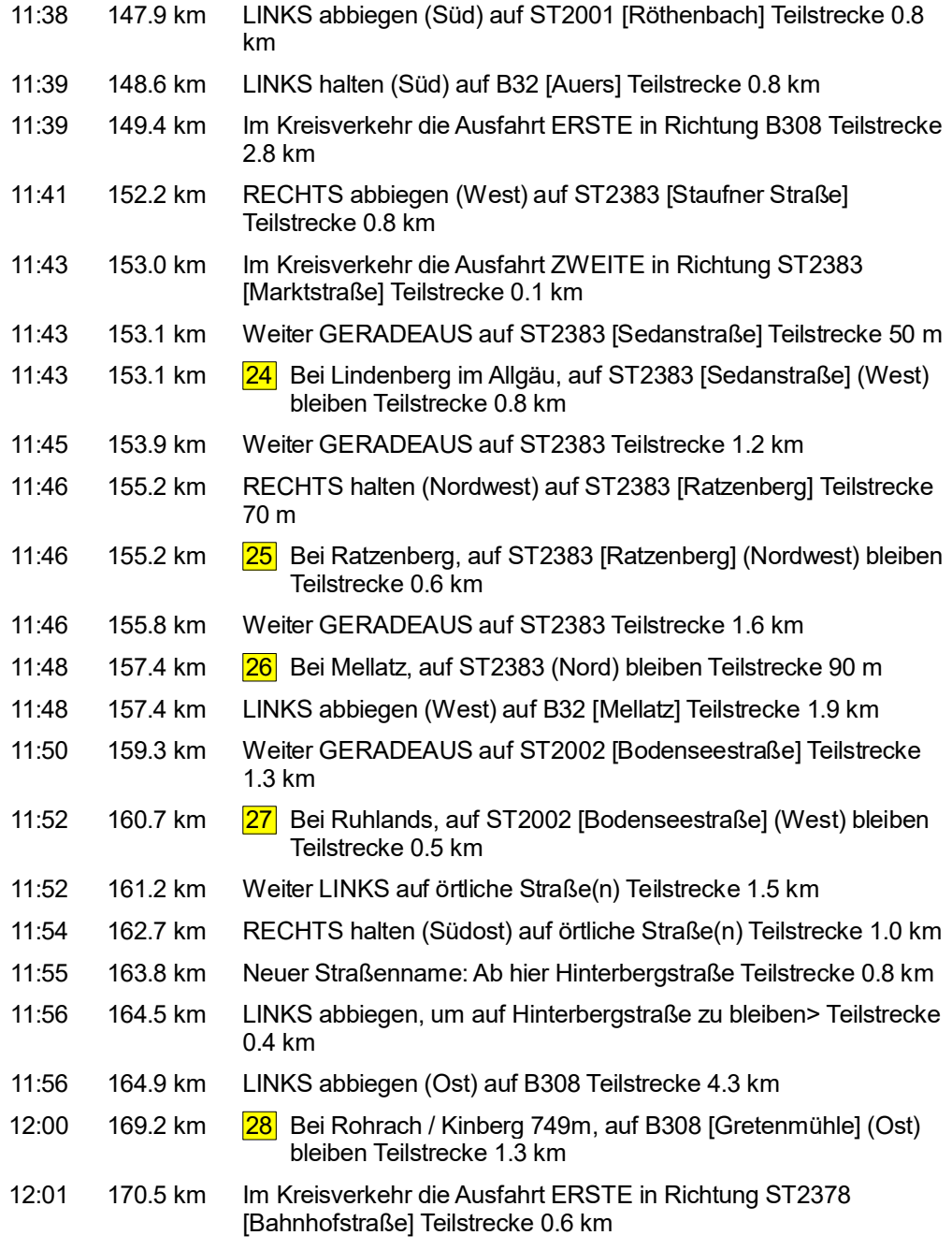

© 1988–2012 Microsoft Corporation und/oder deren Lieferanten. Alle Rechte vorbehalten. http://www.microsoft.com/germany/autoroute/© 1984-2012 Tele Atlas. Alle Rechte vorbehalten. Data Source © 2012 Tele Atlas N.V. Dieses P O km 1 2 3 4 5 5<br>© 1988–2012 Microsoft Corporation und/oder deren Lieferanten. Alle Rechte vorbehalten. http://www.microsoft.com/germany/autoroute/© 1984-2012 Tele Atlas. Alle Rechte vorbehalten. Data Source © 2012 Tele At

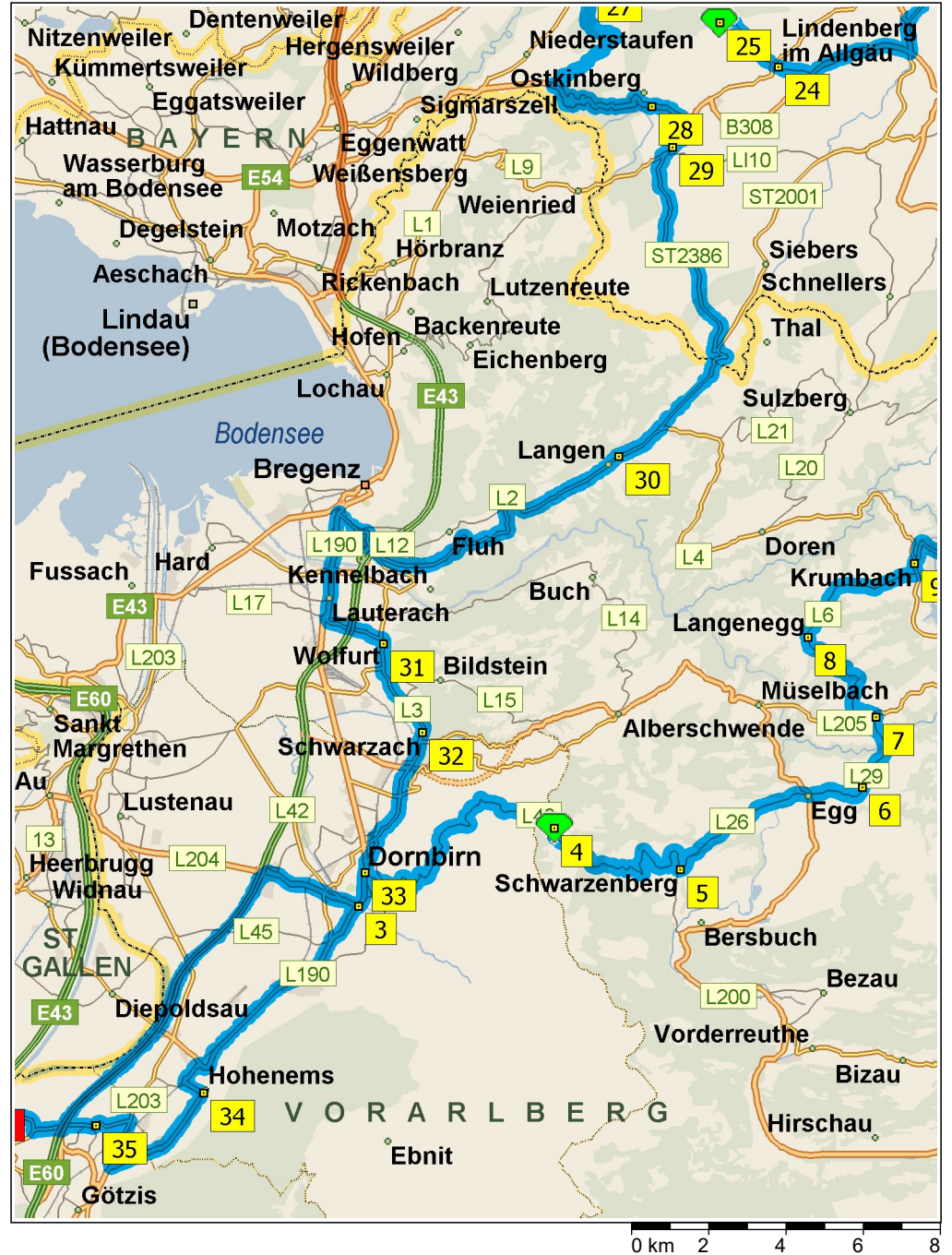

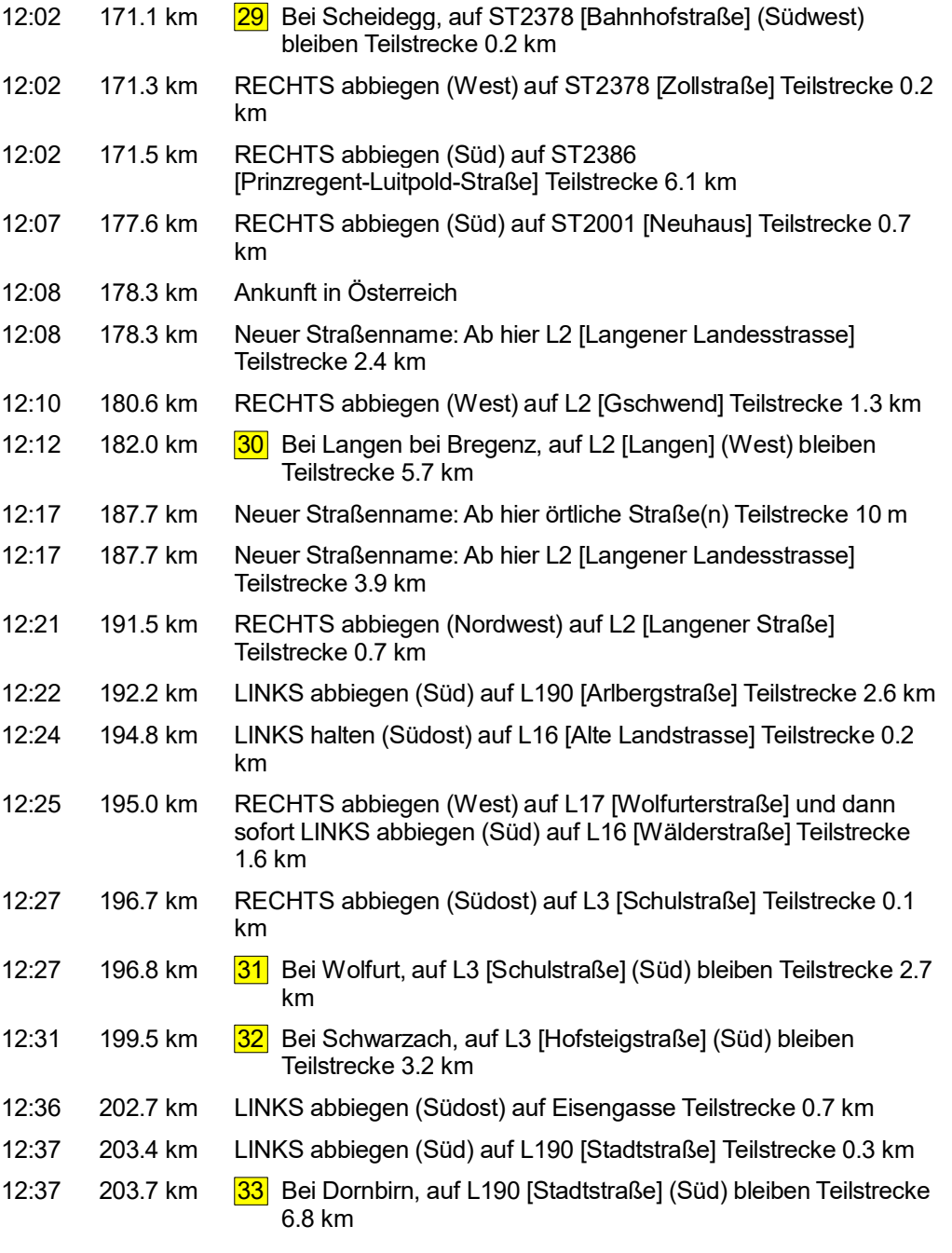

© 1988–2012 Microsoft Corporation und/oder deren Lieferanten. Alle Rechte vorbehalten. http://www.microsoft.com/germany/autoroute/© 1984-2012 Tele Atlas. Alle Rechte vorbehalten. Data Source © 2012 Tele Atlas N.V. Dieses P  $0 \text{ km}$ 2 4 6 8<br>© 1988–2012 Microsoft Corporation und/oder deren Lieferanten. Alle Rechte vorbehalten. http://www.microsoft.com/germany/aubroute/© 1984-2012 Tele Atlas. Alle Rechte vorbehalten. Data Source © 2012 Tele Atl

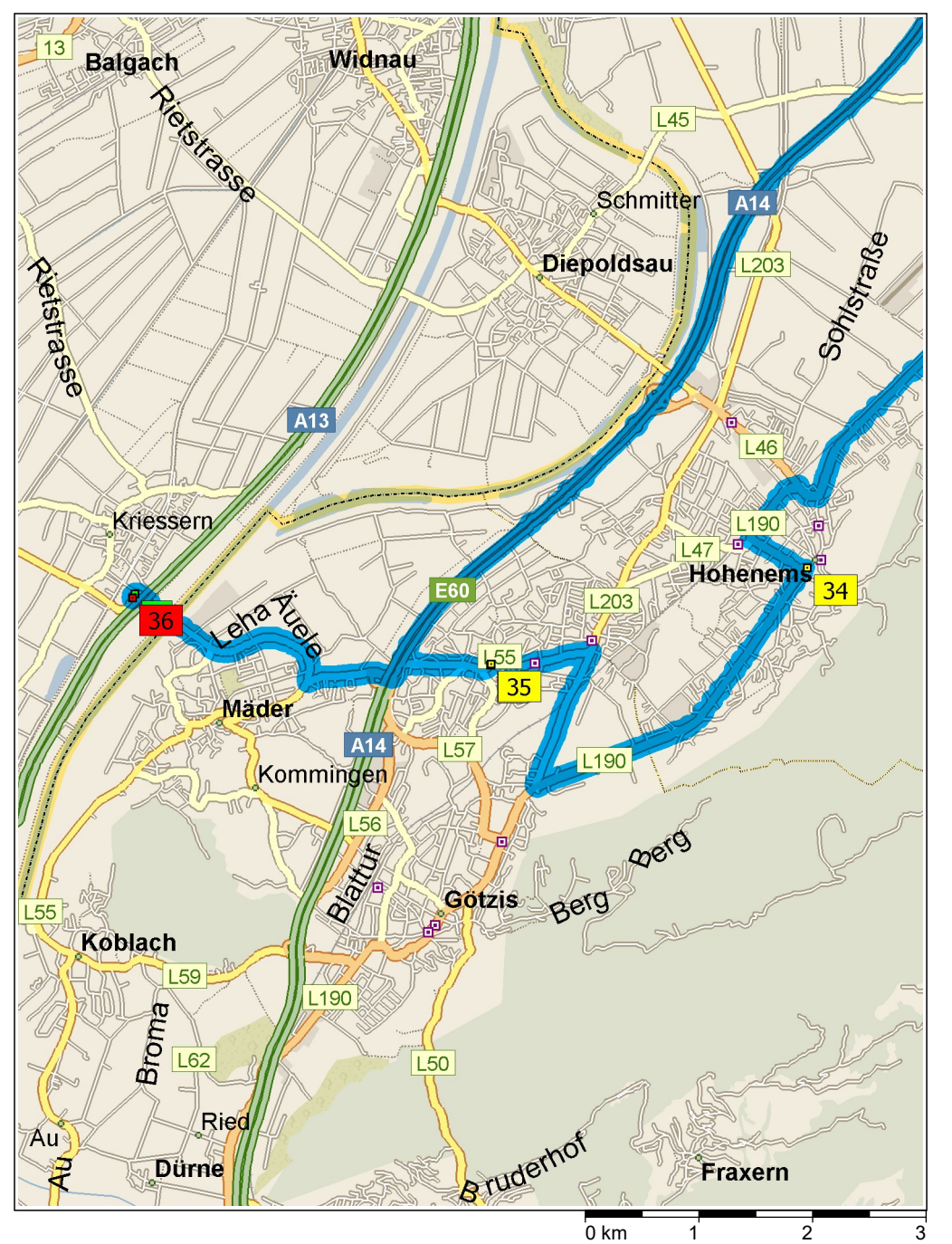

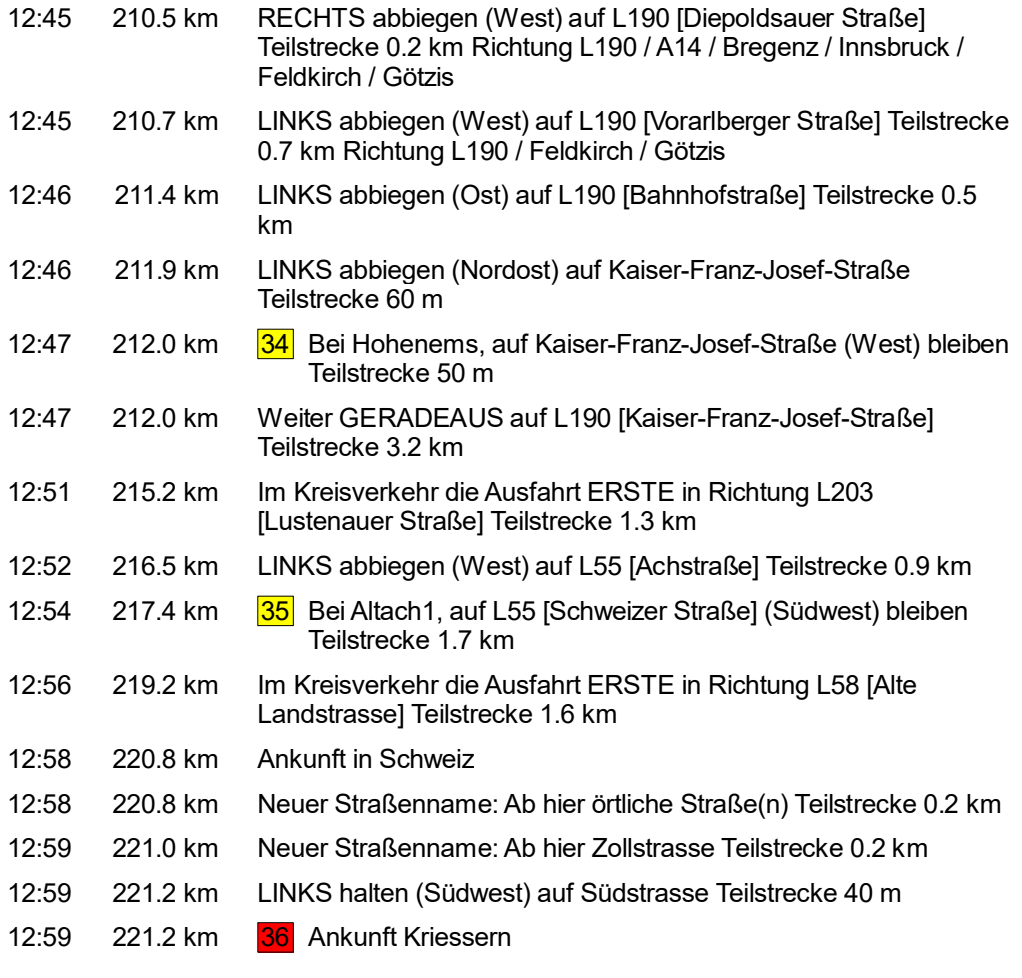

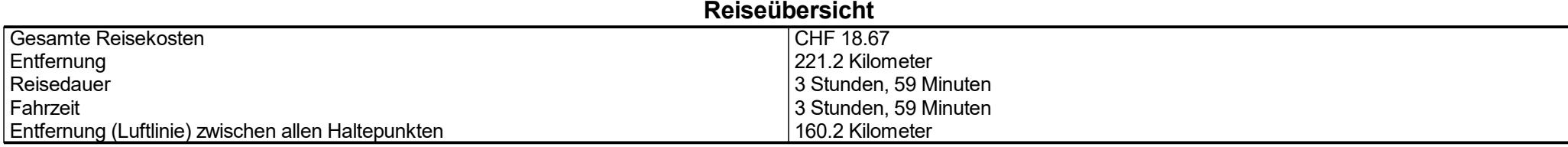

## Streckenabschnittdetails

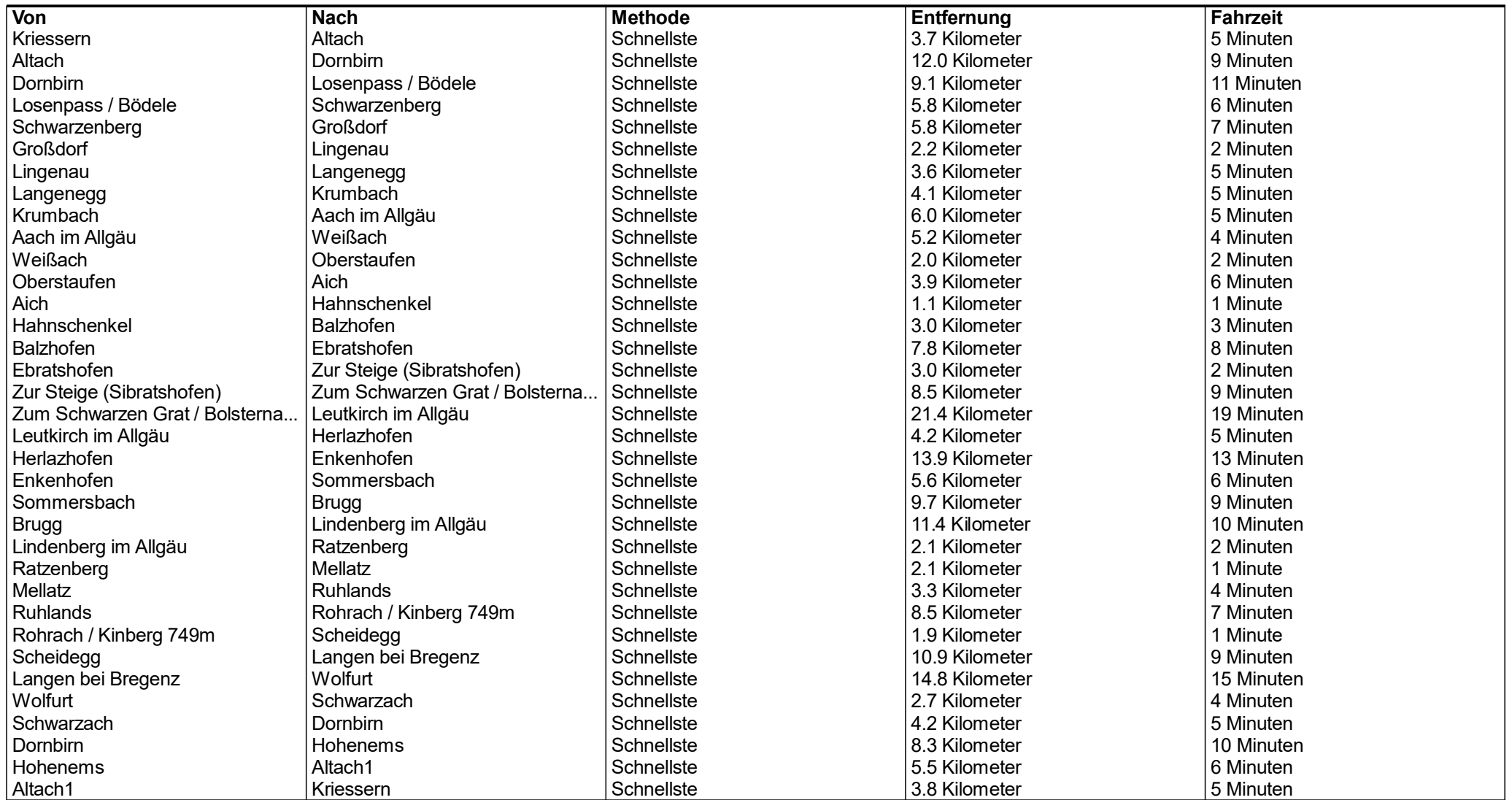

## Entfernung je Land/Provinz

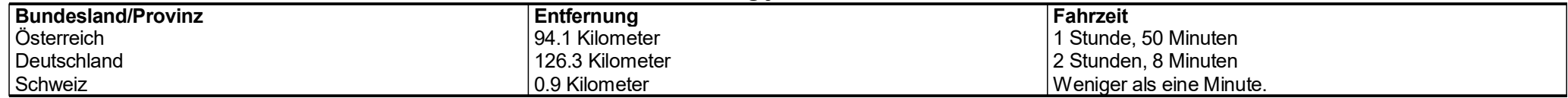